**CS5d: Latent Class and Latent Transition Analysis: LCA and LTA: A Guide to Practice**

**Date: Sat, Oct 8, 2022 Time: 8:45 AM - 10:15 AM CDT**

**Zhe Wang, Ph.D Assistant Professor, Data Analytics Denison University**

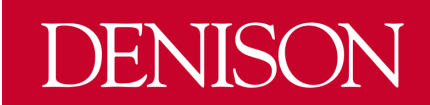

### **Outline**

- ▶ LCA and LTA Model Specification
- ▶ LCA and LTA Output Interpretation
- ▶ Model Selection
- ▶ Assumption and Limitation
- ▶ Summary

### **Observed Variable and Latent Variable**

- **Observed Variables:** 
	- Can be measured
	- Categorical variables

- ▶ Latent Variables:
	- Can not be measured directly
	- Categorical variables

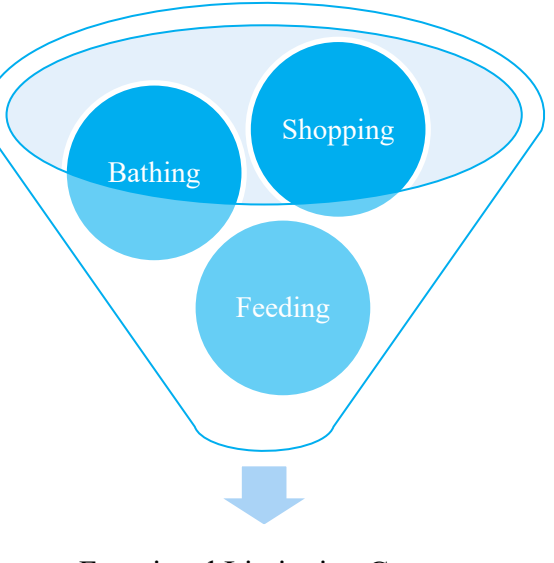

Functional Limitation Group

# **LCA Model Specification**

- ▶ Observed Categorical Variables:
	- Y: Have difficulty dressing?
	- $1 = Yes, 2 = No$
	- with marginal probability  $p_1$ ,  $p_2$

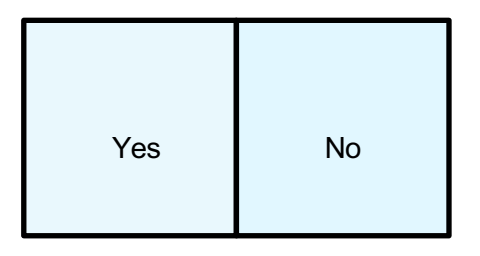

- ▶ Pre-selected 2 Latent Class
	- $-$  C: latent functional limitation group 1 or 2
	- with latent prevalence  $\gamma_1$ ,  $\gamma_2$

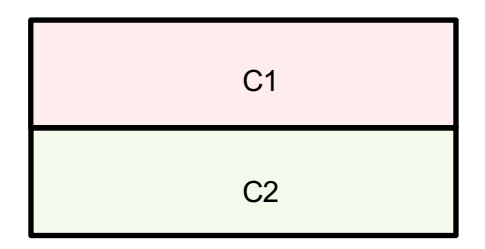

## **LCA Model Specification**

- ▶ Observed Categorical Variables:
	- Have difficulty dressing?
	- $1 = Yes, 2 = No$
	- with marginal probability  $p_1$ ,  $p_2$
- ▶ Pre-selected 2 Latent Class
	- $-$  C: latent functional limitation group 1 or 2
	- with latent prevalence  $\gamma_1$ ,  $\gamma_2$

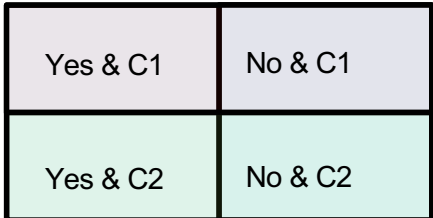

$$
P(Yes) = P(Yes \& C1) + P(Yes \& C2)
$$
  
 
$$
P(Y = 1) = P(Y = 1|C = 1)P(C = 1) + P(Y = 1|C = 2)P(C = 2)
$$
  
\n
$$
p_1 = p_{1|1}Y_1 + p_{1|2}Y_2
$$
  
\n
$$
p_1 = \sum_{i} P_{i|1}C
$$

### **LCA General Parameters Definition**

- $\triangleright$  Observed categorical variable:  $Y_1, ..., Y_M$ ;
- $\blacktriangleright$  Each  $Y_m(m = 1, 2, ..., M)$  has  $r_m(1, 2, ..., R_m)$  different levels;
- $\triangleright$  Unobserved latent variable has  $C(c = 1, 2, ..., C)$  different groups;

- $\blacktriangleright$  Latent class prevalence  $\gamma_c$
- $\blacktriangleright$  Item-response probability  $\rho_{r_m|c}$
- $\triangleright$  The marginal probability of observing  $y_1, ..., y_M$  is

$$
P(Y_i = y_i) = \sum_{c=1}^{C} \gamma_c \prod_{m=1}^{M} \prod_{r_m=1}^{R_m} \rho_{r_m|c}^{I(y_m = r_m)}
$$

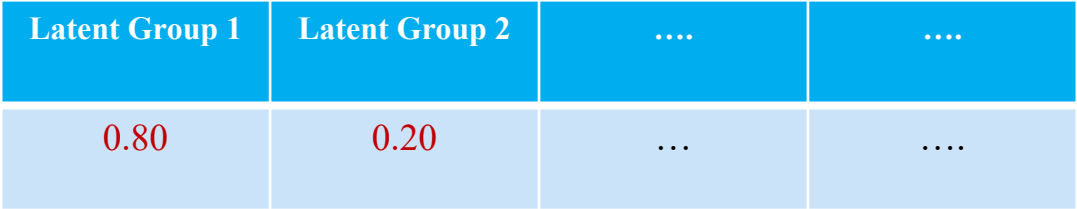

**80%** of the patients were in Latent Group 1.

**20%** of the patients were in Latent Group 2.

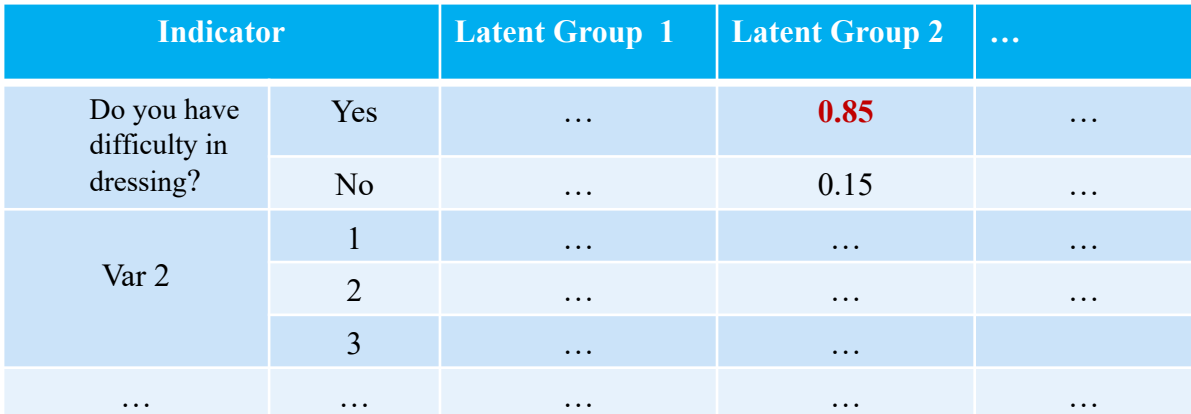

Among patients who were in Latent Group 2, **85%** of them had difficulty dressing.

# **From LCA to LTA**

- ▶ Latent Transition Analysis (LTA) is a longitudinal extension of LCA
- $\triangleright$  In LCA, class membership is static
- ▶ In LTA, class membership is dynamic
- ▶ Development can be represented as movement through discrete categories or stages
- ▶ Provides a way to estimate and test models of stage-sequential development

### **LTA Model Specification**

- ▶ Observed Categorical Variables:
	- Y: Have difficulty dressing?
	- $1 = Yes, 2 = No$
	- with marginal probability at **2** time points  $(p_{1_1}, p_{2_1}), (p_{1_2}, p_{2_2})$
- Pre-selected 2 Latent Class
	- $-$  C: latent functional limitation group 1 or 2
		- with latent prevalence at the initial time

points  $(\gamma_{1}, \gamma_{2})$ 

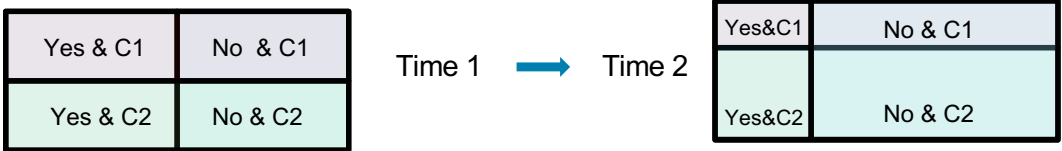

### **LTA General Parameters Definition**

- Observed categorical variable:  $Y_1, ..., Y_M$ ;
- Each  $Y_m(m = 1, 2, ..., M)$  has  $r_m(1, 2, ..., R_m)$  different levels;
- Unobserved latent variable has  $C(c = 1, 2, ..., C)$  different groups;
- $T(t = 1, 2, ..., T)$  different time points.
- $\gamma_{c_1}$  = Latent class prevalence at Time 1
- $\rho_{r_m|c_t}$  = Item-response probabilities at Time t
- $\tau_{c_t|c_{t-1}}$  = Transition probabilities of latent class  $c_t$  at time t, conditional on membership in latent class  $c_{t-1}$  at time  $t - 1$ , e.g.  $\tau_{12}$ <sub>121</sub>

$$
P(Y_i = y_i) = \sum_{c_1=1}^{C} \dots \sum_{c_T=1}^{C} \gamma_{c_1} \tau_{c_2|c_1} \dots \tau_{c_t|c_{t-1}} \prod_{m=1}^{M} \prod_{r=1}^{R_m} \prod_{t=1}^{T} \rho_{r_m|c_t}^{I(y_m = r_m)}
$$

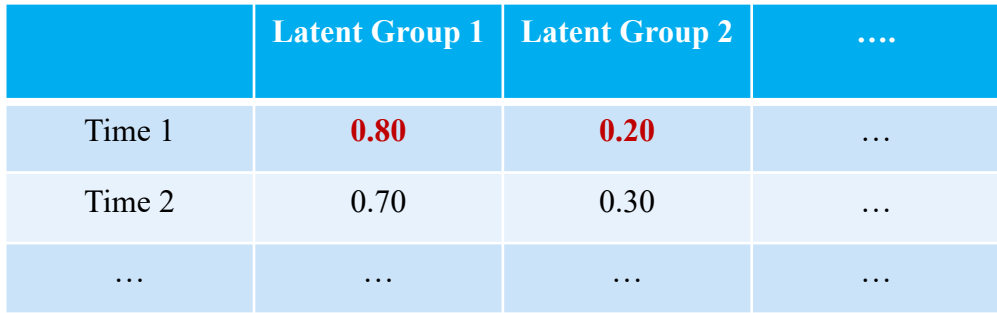

At Time 1, **80%** of the patients were in Latent Group 1, and **20%** of the patients were in Latent group 2.

The numbers at time 2 are 70% and 30%.

# **Output Interpretation: Item Response Probabilities**

![](_page_12_Picture_94.jpeg)

Among patients who were in Latent Group 2, **85%** of them had difficulty dressing, and **15%** of didn't have this issue.

![](_page_13_Picture_59.jpeg)

For patients who were in Latent Group 1 at Time 1, **80%** of them were in Latent Group 1 at Time 2; **20%** of them transferred to Latent Group 2 at Time 2.

# **Model Selection Criteria and Model Diagnostics**

![](_page_14_Picture_106.jpeg)

\* Aflaki, Kayvan, Simone Vigod, and Joel G. Ray. "Part II: A Step-by-Step Guide to Latent Class Analysis." *Journal of Clinical Epidemiology* (2022).

# **Model Assumptions**

#### **Local independence assumption:**

 $\blacktriangleright$  latent class variable accounts for all relations between the observed variables

#### **Conditional independence assumption:**

▶ observed variables are independent conditional on the latent variable

#### **Missingness assumption:**

▶ the model assume data are missing at random

#### **Markov assumption(LTA):**

▶ the change over time only depends on one measurement time before

# **Limitation 1:**

▶ **Proper class assignment is not guaranteed**

![](_page_16_Picture_169.jpeg)

Simulation studies suggest the first time the p-value of LMR test is non-significant might be good indication to stop increasing the number of class. \*

Nylund, K.L., Asparouhov, T.I.H.O.M.I.R. and Muthén, B.O., 2007. Deciding on the number of classes in latent class analysis and growth mixture modeling: A Monte Carlo simulation study. *Structural Equation Modeling*, *14*, pp.535-69.

### **Limitation 2:**

▶ **Naming fallacy for latent classes**

![](_page_17_Picture_113.jpeg)

Table: Item response probabilities for patients having deficits in the listed activities.

# **Limitation 3:**

▶ **Can not deal with multicollinearity and complex patterns**

![](_page_18_Picture_36.jpeg)

1.00 0.96 0.92 0.88 0.84

### **LCA Summary**

- $\triangleright$  Step 0: Study descriptive statistics and test on assumptions
- ▶ Step 1: Starting with a one-class model, and add one class at a time,
- $\triangleright$  Step 2: Compare model fit statistics to identify the best model
- $\triangleright$  Step 3: Explore specification of the LCA without covariates
- ▶ Step 4: Extend the model complexity, e.g. add covariates or distal outcomes
- $\triangleright$  Step 5: Report the results

### **LTA Summary**

- Step 0: Study descriptive statistics and test on assumptions
- ▶ Step 1: Conduct LCA at each time point. Compare model fit statistics to identify the best model at each time point
- ▶ Step 2: Test measurement invariance if the same number of classes emerge in Step 1
- Step 3: Explore specification of the latent transition model without covariates
- ▶ Step 4: Extend the model complexity, e.g. add covariates or distal outcomes
- Step 5: Report the results

# **The End**

Please email: wangz@denison.edu

● To discuss further about these studies or your ideas

![](_page_21_Picture_3.jpeg)